NONPROFIT ORG U.S. POSTAGE PAID ANN ARBOR, MI PERMIT NO. 106

HEUNIVERSITY OF MICHIGAN INSTITUTE OF CONTINUING LEGAL EDUCATION

ADDRESS SERVICE REQUESTED

INSTITUTE OF THE CONTROL OF THE CONTROL OF THE CONT

ICLE

4 Ways to Register

1 Online (with credit card) www.icle.org/info/word 2 Call (with credit card) 877-229-4350

3 Fax (with credit card) 877-229-4351 4 Mail (form with payment) ICLE, 1020 Greene St., Ann Arbor, MI 48109-1444

# Microsoft Word Academy for Lawyers and Legal Staff

| Lawyers and Legal Stall                                                                             |  |  |                                                 |
|----------------------------------------------------------------------------------------------------|--|--|-------------------------------------------------|
| Seminar Registration                                                                                |  |  |                                                 |
| <b>\$195</b> General                                                                                |  |  |                                                 |
| FREE ICLE Premium Partner*  \$175 Basic Partner                                                     |  |  |                                                 |
|                                                                                                    |  |  | \$95 New Lawyer (0–3 Years in Practice P79400+) |
| 19CR-2133                                                                                           |  |  |                                                 |
| Live in Plymouth The Inn at St. John's 03/19/19, 8:30am–5:00pm On-Demand Seminar Available 04/09/19 |  |  |                                                 |
| Total Amount Due \$                                                                                 |  |  |                                                 |
| Check Check No Payable to: ICLE                                                                     |  |  |                                                 |
| Visa Mastercard Amex Discover                                                                       |  |  |                                                 |
| C No. Exp. Date                                                                                     |  |  |                                                 |
| ignature for CC                                                                                     |  |  |                                                 |

| Name                                                                                       |                                                                                                    |
|--------------------------------------------------------------------------------------------|----------------------------------------------------------------------------------------------------|
| MI Bar #                                                                                   | ICLE P'ship #                                                                                                    |
| Firm                                                                                       |                                                                                                    |
| Address                                                                                    |                                                                                                    |
| City                                                                                       |                                                                                                    |
| State                                                                                      | Zip                                                                                                    |
| Phone                                                                                      |                                                                                                    |
| Fax                                                                                        |                                                                                                    |
| E-mail                                                                                     |                                                                                                    |
| *You must be enrolled in<br>to attend for free. Consul-<br>for details. <b>On-Demand</b> ! | 3/19/19. Cannot combine discounts<br>the ICLE Premium Partnership<br>t your Partnership agreement<br>Seminar: ICLE Premium Partners |

Prices guaranteed until 03/19/19. Cannot combine discounts \*You must be enrolled in the ICLE Premium Partnership to attend for free. Consult your Partnership agreement for details. On-Demand Seminar: ICLE Premium Partners and on-demand seminar registrants can access the video and materials for three years after posting. You will receive access instructions via e-mail. Complete Seminar Policy: www.icle.org/info/seminarpolicies. Cancellation Policy: For a full refund, notify ICLE by 03/05/19. Registrants who cancel after that date will be charged a \$25 cancellation fee. No refunds will be issued after 03/12/19. No refunds for On-Demand Seminars. Persons with Disabilities or Dietary Restrictions: For special arrangements, please contact ICLE no later than seven days before the seminar.

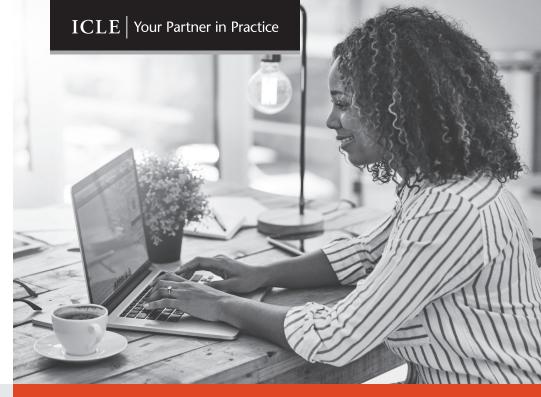

# Microsoft Word Academy for Lawyers and Legal Staff

MARCH 19, 2019 The Inn at St. John's, Plymouth

### **REGISTER TODAY**

www.icle.org/info/word | 877-229-4350

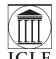

#### THE INSTITUTE OF CONTINUING LEGAL EDUCATION

The education provider of the State Bar of Michigan

The State Bar of Michigan • The University of Michigan Law School • Wayne State
University Law School • University of Detroit Mercy School of Law • Western Michigan
University Thomas M. Cooley Law School • Michigan State University College of Law

# Create Better Documents with Comprehensive Training

Get a full day of Microsoft training. Tackle Word with this interactive workshop designed for both new and experienced users. Bring your laptop\* and follow along as leading expert Barron K. Henley shows you how to draft even the most complex documents.

Registrants have the chance to ask questions in advance. E-mail **bhenley@affinityconsulting.com** with your document issues, and he will either e-mail you a solution or use it as an example during the session. Attendees will also receive a FREE week of Microsoft Word tech support after the workshop.

## Benefits of Attending:

- Fix default settings, customize the interface, and edit with ease
- Avoid mistakes by proofing quickly and accurately
- Harness the power of formatting tools
- Understand complex paragraph and page numbering
- Identify how styles can save your documents
- Create tables that automatically update
- Ensure security by adding passwords and protecting your files

#### Contributor

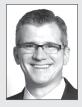

Barron K. Henley
Affinity Consulting Group, *Columbus*, *OH*Barron K. Henley is one of the founding partners of
Affinity Consulting Group, a legal technology consulting
firm focused on automating and streamlining law firms
and legal departments. He is a member of the American,

Ohio, and Columbus Bar Associations, and the Worthington Estate Planning Council. He is also a member of the ABA Law Practice Management Section and a board member for the ABA TECHSHOW. Schedule (Registration and Continental Breakfast Start at 8:30am)

March 19, 8:30am-5:00pm CLE: 6.5 Level: Basic/Intermediate

9:00am Fixing Word's Default Settings, Customizing the Interface, and Basic Editing

permanently fixing default formatting • role of the default template and how to customize it • fixing default settings—the key to making Word usable • decorrupting documents • long document navigation tools • cut, copy and paste, advanced find, find and replace, and the go-to function

10:00am Proofing, Font, and Paragraph Formatting Fundamentals spell check, auto correct, grammar check, and thesaurus • formatting (font, paragraph, and section) • format painter • how to strip formatting from wayward text • alignment and line spacing, automatic paragraph spacing, avoiding inappropriate page breaks, how tabs are best used, best practices for signature lines, indents, and borders and shading

10:45am Networking Break

11:00am Automatic Paragraph Numbering, Complex Page Numbering, and Introduction to Styles

bullets, single-level numbering, and multi-level list numbering
section (whole document) formatting
headers and footers

• complex page numbering (switching from romanettes to arabic in the same document) • styles—why they are Word's most important feature and how they work

12:00pm Lunch on Your Own

1:00pm Advanced Styles with Automatic Paragraph Numbering controlling which ones appear in the document • connecting automatic paragraph numbering with styles • rebuilding train-wreck documents

3:15pm Networking Break

3:30pm Tables of Contents and Authorities, Paragraph Cross-References, and Document Automation tables of contents and authorities which automatically generate and

update • paragraph cross-references which automatically update
• document automation using macros, AutoText, and mail merge

4:30pm Protecting Work Product

redlining, tracking changes, and inserting comments • protecting documents to prevent editing; adding passwords to open

<sup>\*</sup>The sample files used in the workshop will be available in advance as a download. The workshop will be taught using the latest version of Word for Windows, but the course materials will also cover previous versions of Word and Word for Mac.